## **A Five-State Process Model (Review)**

- $\blacksquare$  The *not-running* state in the two-state model has now been split into a ready state and a *blocked* state
	- $\bullet$  Running currently being executed
	- $\bullet$  Ready prepared to execute
	- *Blocked* waiting for some event to occur (for an I/O operation to complete, or a resource to become available, etc.)
	- $\bullet$  New just been created
	- $\bullet$  *Exit* just been terminated
- State transition diagram:

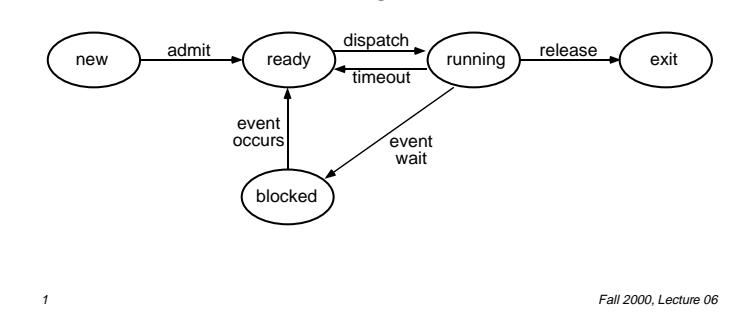

## **UNIX Process Model (cont.)**

- Start in **Created**, go to either:
	- **Ready to Run, in Memory**
	- or **Ready to Run, Swapped** (Out) if there isn't room in memory for the new process
	- **Ready to Run, in Memory** is basically same state as **Preempted** (dotted line)
		- **Preempted** means process was returning to user mode, but the kernel switched to another process instead
- When scheduled, go to either:
	- **User Running** (if in user mode)
	- or **Kernel Running** (if in kernel mode)
	- Go from **U.R.** to **K.R.** via system call
- Go to **Asleep in Memory** when waiting for some event, to **RtRiM** when it occurs
- Fall 2000, Lecture 06 ■ Go to **Sleep, Swapped** if swapped out

# **UNIX Process Model**

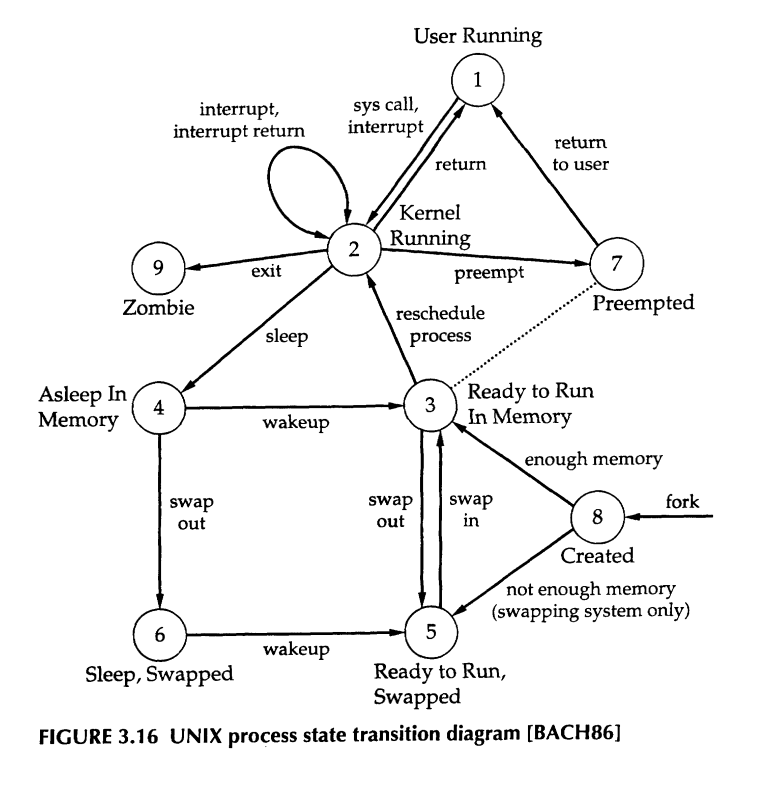

2 Fall 2000, Lecture 06 Figure from Operating Systems, 2nd edition, Stallings, Prentice Hall, 1995 Original diagram from The Design of the UNIX Operating System, M. Bach, Prentice Hall, 1986

# **Process Creation in UNIX**

- $\blacksquare$  One process can create another process, perhaps to do some work for it
	- The original process is called the *parent*
	- The new process is called the *child*
	- The child is an (almost) identical **copy** of parent (same code, same data, etc.)
	- The parent can either wait for the child to complete, or continue executing in parallel (concurrently) with the child
- n In UNIX, a process creates a child process using the system call fork( )
	- In child process, fork() returns 0
	- In parent process, fork() returns process id of new child
- $\blacksquare$  Child often uses  $exec()$  to start another completely different program

#### 5 Fall 2000, Lecture 06 **Example of UNIX Process Creation** #include <sys/types.h> #include <stdio.h> int  $a = 6$ ;  $\frac{1}{2}$  dobal (external) variable  $\frac{1}{2}$ int main(void) { int b; /\* local variable \*/ pid\_t pid; /\* process id \*/  $b = 88;$  printf("..before fork\n");  $pid = fork()$ ; if  $(pid == 0)$  { /\* child \*/ a++; b++;  $\}$  else  $\frac{1}{2}$  parent  $\frac{1}{2}$  wait(pid); printf("..after fork,  $a = %d$ ,  $b = %d\wedge n$ ",  $a$ ,  $b$ ); exit(0); } aegis> fork ..before fork ..after fork,  $a = 7$ ,  $b = 89$ ..after fork,  $a = 6$ ,  $b = 88$ 6 Fall 2000, Lecture 06 **Context Switching**  $\blacksquare$  Stopping one process and starting another is called a context switch ● When the OS stops a process, it stores the hardware registers (PC, SP, etc.) and any other state information in that process' PCB ● When OS is ready to execute a waiting process, it loads the hardware registers (PC, SP, etc.) with the values stored in the new process' PCB, and restores any other state information ● Performing a context switch is a relatively expensive operation ■ However, time-sharing systems may do 100–1000 context switches a second  $\blacksquare$  Why so often? ■ Why not more often?

## **Schedulers**

- Medium-term scheduler (demand paging)
	- On time-sharing systems, does some of what long-term scheduler used to do
	- May swap processes out of memory temporarily
	- May suspend and resume processes
	- Goal: balance load for better throughput
- Short-term scheduler (CPU scheduler)
	- Executes frequently, about one hundred times per second (every 10ms)
	- Runs whenever:
		- **Process is created or terminated**
		- **Process switches from running to blocked**
		- nterrupt occurs
	- Selects process from those that are ready to execute, allocates CPU to that process

## **Ready Queue and Various I/O Device Queues**

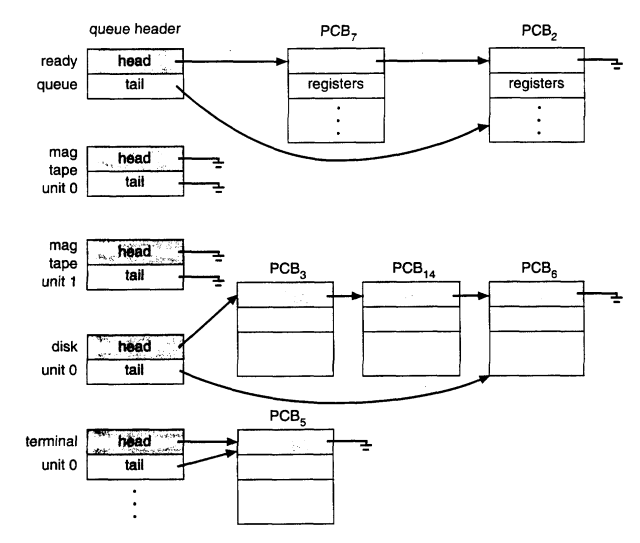

From Operating System Concepts, Silberschatz & Galvin., Addison-Wesley, 1994

- $\blacksquare$  OS organizes all waiting processes (their PCBs, actually) into a number of queues
	- Queue for ready processes
	- Queue for processes waiting on each device (e.g., mouse) or type of event (e.g., message)